## **Algorithm for online enrollment for international students**

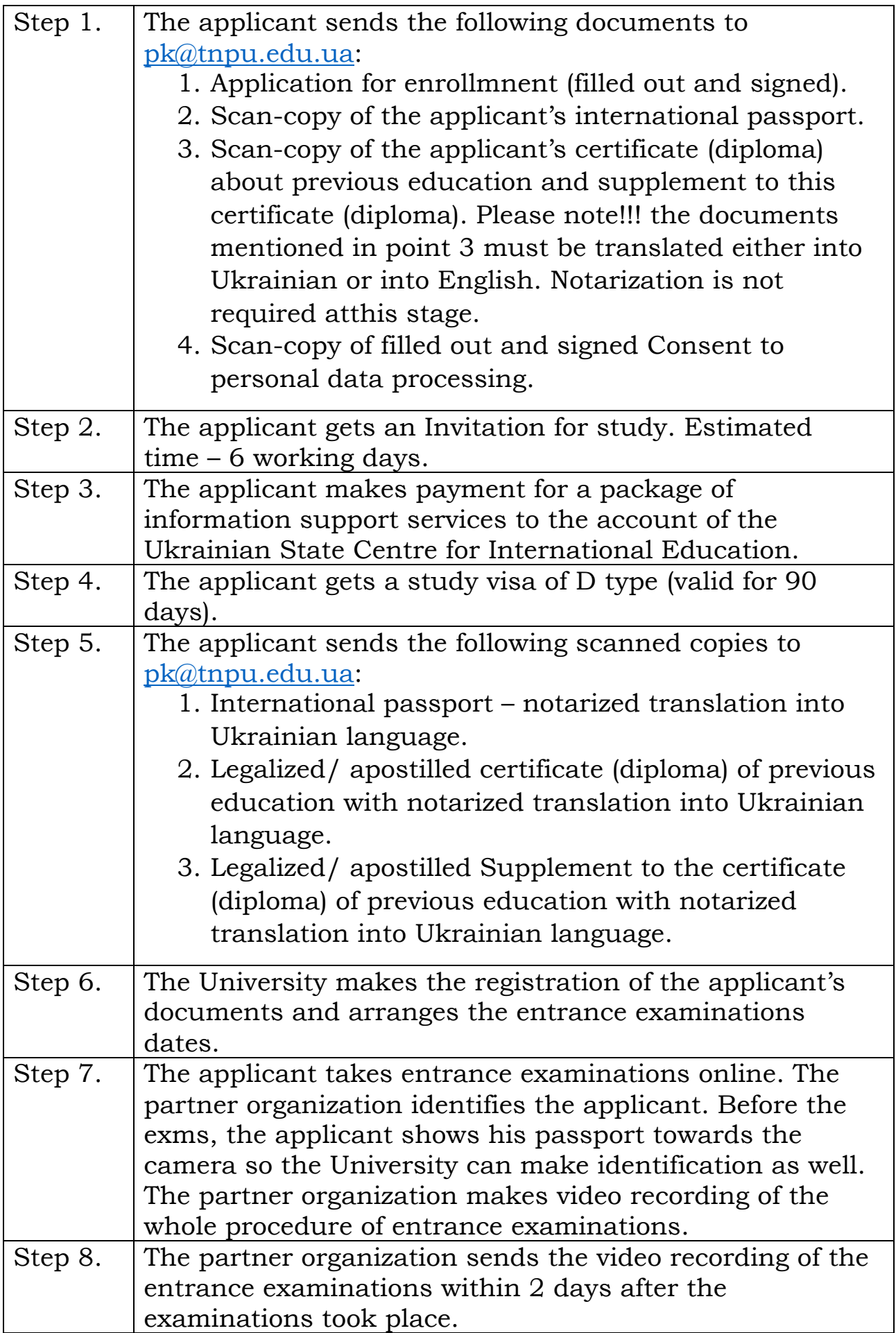

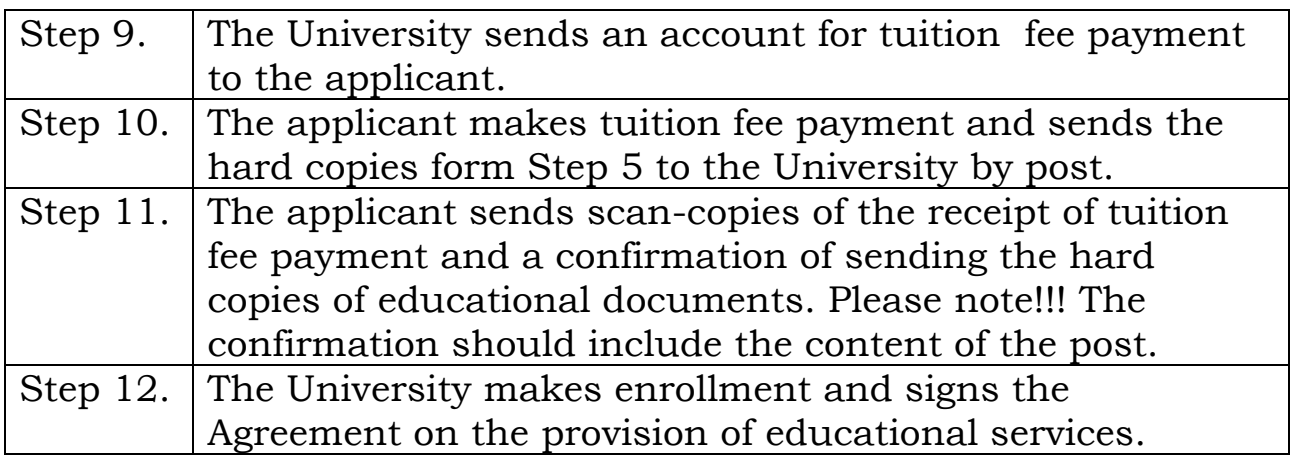